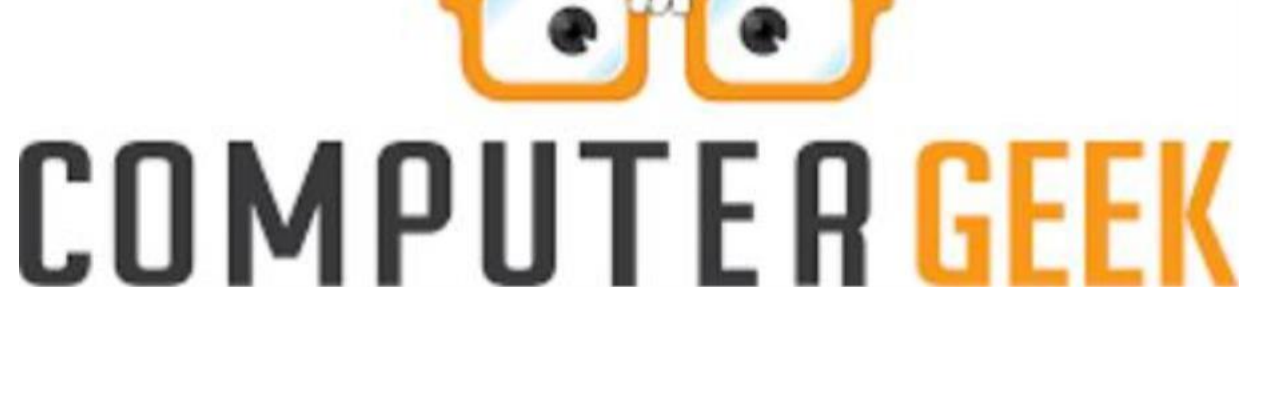

Σημειώσεις Πληροφορικής Β' Λυκείου

Επιμέλεια: Φωτεινός Αντώνιος

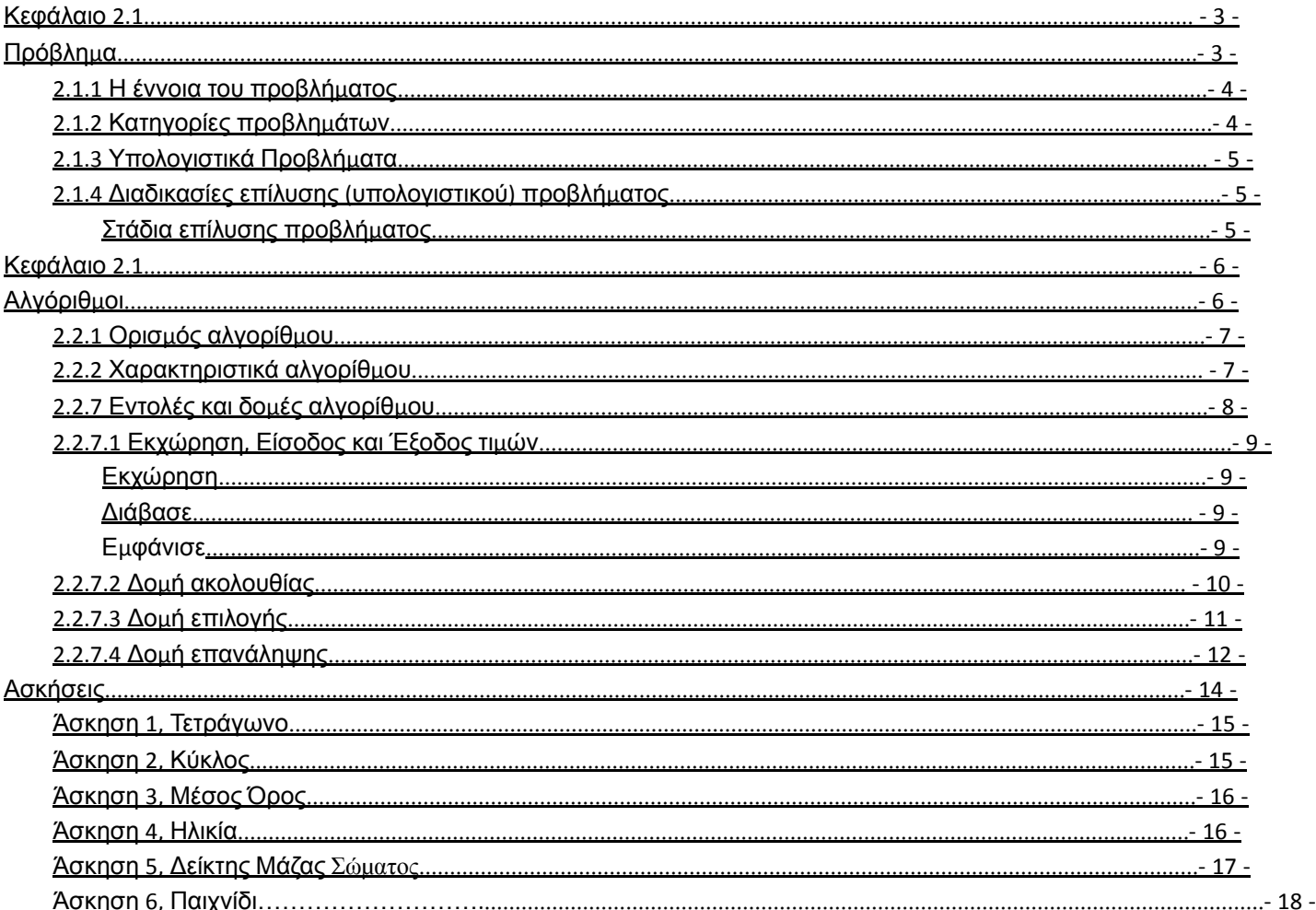

# Περιεχόμενα

<span id="page-2-0"></span>Κεφάλαιο 2.1 Πρόβλημα

### **2.1.1 Η έννοια του προβλήματος**

*Σελ. 14*

<span id="page-3-0"></span>Με τον όρο Πρόβλημα προσδιορίζεται μια κατάσταση η οποία χρήζει αντιμετώπισης, απαιτεί λύση, η δε λύση της δεν είναι γνωστή, ούτε προφανής.

# **2.1.2 Κατηγορίες προβλημάτων**

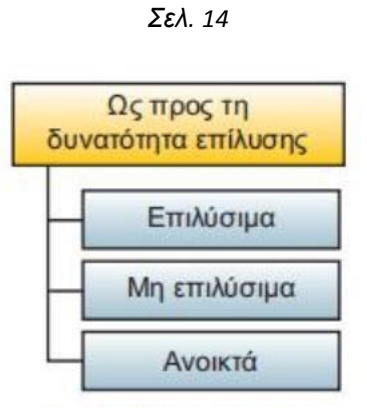

Εικόνα 2.2. Κατηγορίες προβλημάτων

Επιλύσιμα είναι εκείνα τα προβλήματα για τα οποία η λύση έχει βρεθεί και έχει διατυπωθεί.

Μη επιλύσιμα χαρακτηρίζονται εκείνα τα προβλήματα για τα οποία έχει αποδειχτεί, ότι δεν επιδέχονται λύση.

Ανοικτά ονομάζονται τα προβλήματα για τα οποία η λύση τους δεν έχει ακόμα βρεθεί, ενώ ταυτόχρονα δεν έχει αποδειχτεί, ότι δεν επιδέχονται λύση.

### **2.1.3 Υπολογιστικά Προβλήματα**

*Σελ. 15*

<span id="page-4-0"></span>Οποιοδήποτε πρόβλημα μπορεί να λυθεί και μέσω του υπολογιστή, χαρακτηρίζεται υπολογιστικό πρόβλημα.

# **2.1.4 Διαδικασίες επίλυσης (υπολογιστικού) προβλήματος**

# **Στάδια επίλυσης προβλήματος**

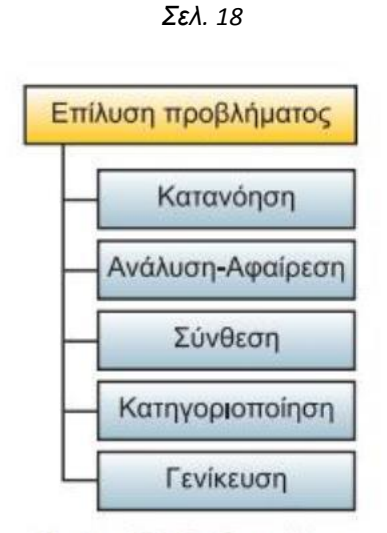

Εικόνα 2.7. Στάδια επίλυσης προβλήματος.

<span id="page-5-0"></span>Κεφάλαιο 2.1 Αλγόριθμοι

### **2.2.1 Ορισμός αλγορίθμου**

*Σελ. 19*

<span id="page-6-0"></span>Αλγόριθμος είναι μια πεπερασμένη σειρά ενεργειών, αυστηρά καθορισμένων και εκτελέσιμων σε πεπερασμένο χρόνο, που στοχεύουν στην επίλυση ενός προβλήματος.

# **2.2.2 Χαρακτηριστικά αλγορίθμου**

*Σελ. 22*

Είσοδος: Κάθε αλγόριθμος χρειάζεται να δέχεται ένα σύνολο μεταβλητών εισόδου (που μπορεί να είναι και το κενό σύνολο), οι οποίες αποτελούν τα δεδομένα του αλγορίθμου.

*Σελ. 23*

Έξοδος: Κάθε αλγόριθμος χρειάζεται να δημιουργεί κάποιο αποτέλεσμα.

### 2.2.7 Εντολές και δομές αλγορίθμου

#### $\sum \epsilon \lambda$  31

<span id="page-7-0"></span>Στην παράγραφο αυτή δίδονται διάφορα παραδείγματα αλγορίθμων, όπου εξετάζονται τα συστατικά μέρη ενός αλγορίθμου και οι τρεις συνιστώσες του (δομή ακολουθίας, δομή επιλογής και δομή επανάληψης) ξεκινώντας από τις απλούστερες και προγωρώντας προς τις συνθετότερες. Στα περιθώρια παρουσιάζονται ορισμένα βασικά εισαγωγικά στοιγεία της γρησιμοποιούμενης ψευδογλώσσας.

Κάθε αλγόριθμος διατυπωμένος σε ψευδογλώσσα ξεκινά με τη γραμμή

Αλγόριθμος όνομα αλγορίθμου και τελειώνει με τη γραμμή Τέλος όνομα αλγορίθμου

Μεταξύ αυτών των δύο γραμμών γράφονται οι εντολές του αλγορίθμου. Οι εντολές είναι λέξεις (συνήθως ρήματα σε προστακτική) ή συμβολισμοί που προσδιορίζουν μία σαφή ενέργεια. Οι λέξεις που έχουν αυστηρά καθορισμένο νόημα στην ψευδογλώσσα καλούνται δεσμευμένες λέξεις και στο πλαίσιο του βιβλίου θα γράφονται με έντονα μπλε γράμματα.

Οι εντολές γράφονται σε ξεχωριστές γραμμές. Επεξηγηματικά σχόλια μπορούν να γράφονται οπουδήποτε στο σώμα του αλγορίθμου. Ένα σχόλιο αρχίζει με το χαρακτήρα θαυμαστικό (!) και στο πλαίσιο του βιβλίου θα γράφεται με πλάγια γράμματα.

Στη συνέχεια επεξηγούνται οι διάφορες εντολές που μπορούν να χρησιμοποιηθούν για τη σύνταξη ενός αλγορίθμου.

# <span id="page-8-0"></span>2.2.7.1 Εκχώρηση, Είσοδος και Έξοδος τιμών

#### Σελ. 32

### Εκχώρηση

Η γενική μορφή της εντολής εκχώρησης είναι:

 $M$ εταβλητή  $\leftarrow$  Έκφραση

και η λειτουργία της είναι «εκτελούνται οι πράξεις στην έκφραση και η τιμή της εκχωρείται (αποδίδεται, μεταβιβάζεται) στη μεταβλητή».

Αριστερά του συμβόλου ← υπάρχει πάντα μόνο μια μεταβλητή, ενώ δεξιά μπορεί να υπάρχει σταθερά, μεταβλητή ή έκφραση.

### Διάβασε

Η εκχώρηση τιμών επιτυγχάνεται και με τις εντολές εισόδου. Η εντολή

Διάβασε λίστα μεταβλητών

επιτρέπει την είσοδο τιμών και την εκχώρηση αυτών στις μεταβλητές που αναφέρονται στη λίστα μεταβλητών.

Η εντολή Διάβασε διαφέρει από την εντολή εκχώρησης, γιατί στη δεύτερη οι τιμές των μεταβλητών προσδιορίζονται κατά τη συγγραφή του αλγορίθμου, ενώ στην πρώτη κατά την εκτέλεση του αλγορίθμου.

### Εμφάνισε

Για την έξοδο τιμών (αποτελεσμάτων) μπορούν να χρησιμοποιηθούν οι εντολές Γράψε, Εμφάνισε ή Εκτύπωσε με ίδια σύνταξη. Κάθε μία από αυτές τις εντολές συνοδεύεται από μια λίστα μεταβλητών ή σταθερών. Π.χ. Γράψε "Τιμή:", αξία.

### 2.2.7.2 Δομή ακολουθίας

#### $55A$  33

<span id="page-9-0"></span>Η δομή ακολουθίας χρησιμοποιείται για την αντιμετώπιση προβλημάτων στα οποία οι εντολές εκτελούνται η μία μετά την άλλη από πάνω προς τα κάτω.

#### Παράδειγμα 2.8. Είσοδος και έξοδος αριθμών

Να διαβαστούν δύο αριθμοί και να υπολογιστεί και να εμφανιστεί το άθροισμά τους.

Αλγόριθμος Άθροισμα Διάβασε α, β  $\Sigma \leftarrow \alpha + \beta$ Εμφάνισε Σ Τέλος Αθροισμα

Η πρώτη ενέργεια που γίνεται είναι η εισαγωγή δεδομένων. Αυτό επιτυγγάνεται με τη χρήση της εντολής Διάβασε. Μετά την εκτέλεση της εντολής αυτής στις μεταβλητές α και β έχουν εκχωρηθεί τιμές, οπότε υπάρχει η δυνατότητα επεξεργασίας των τιμών. Εδώ απαιτείται η πρόσθεση των δύο αριθμών και η απόδοση του αθροίσματος σε μια άλλη μεταβλητή, τη Σ, που επιτυγχάνεται με την επόμενη εντολή εκχώρησης. Τελευταία ενέργεια αποτελεί η εμφάνιση (ή εκτύπωση) του αποτελέσματος.

### 2.2.7.3 Δομή επιλογής

#### $55\lambda$  34

<span id="page-10-0"></span>Στην πράξη πολύ λίγα προβλήματα μπορούν να επιλυθούν με τον προηγούμενο τρόπο της σειριακής/ακολουθιακής δομής ενεργειών. Συνήθως τα προβλήματα έχουν κάποιες ιδιαιτερότητες και δεν μπορούν να εκτελεστούν τα ίδια βήματα για κάθε περίπτωση. Τις πιο πολλές φορές λαμβάνονται κάποιες αποφάσεις με βάση κάποια κριτήρια που μπορεί να είναι διαφορετικά για κάθε στιγμιότυπο ενός προβλήματος. Για παράδειγμα το πρόβλημα της εξόδου (από το σπίτι) σχετίζεται με τις καιρικές συνθήκες. Έτσι κάποιος μπορεί να πει ότι, «αν βρέγει, θα πάρω ομπρέλα».

Με τη δομή επιλογής μπορεί να τροποποιηθεί η σειρά εκτέλεσης των εντολών ενός αλγορίθμου. Η διαδικασία επιλογής περιλαμβάνει τον έλεγχο μιας συνθήκης που μπορεί να έχει δύο τιμές (Αληθής ή Ψευδής) και ακολουθεί η απόφαση εκτέλεσης εντολών με βάση την τιμή αυτής της συνθήκης. Ως συνθήκη εννοείται μια λογική έκφραση στην οποία

υπάρχει τουλάχιστον ένας σχεσιακός τελεστής (δηλαδή η συνθήκη δεν μπορεί να απαρτίζεται από μόνο μια μεταβλητή ή μια σταθερά ή μια αριθμητική παράσταση).

#### Απλή εντολή επιλογής

Αν Συνθήκη τότε Εντολές

#### Τέλος αν

Αν η συνθήκη είναι αληθής, τότε εκτελούνται οι εντολές. Οι εντολές μπορούν να είναι μία ή περισσότερες.

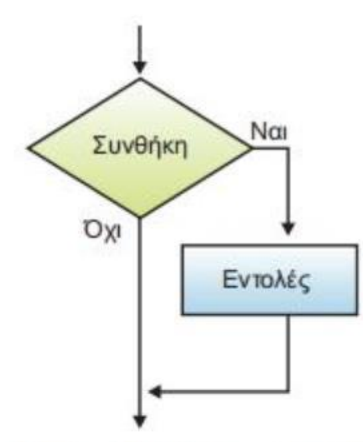

Εικόνα 2.20. Διάγραμμα ροής της απλής εντολής επιλογής

#### Σύνθετη εντολή επιλογής

Αν Συνθήκη τότε Εντολές 1

αλλιώς

Εντολές 2

Τέλος αν

Αν η συνθήκη είναι αληθής, τότε εκτελούνται οι εντολές 1, αλλιώς (δηλαδή αν η συνθήκη είναι ψευδής) εκτελούνται οι εντολές 2.

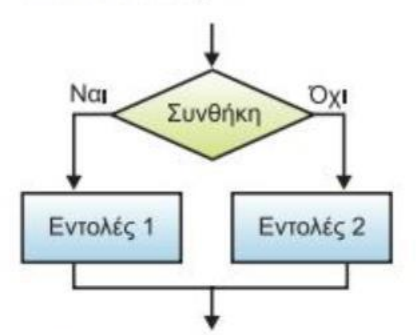

Εικόνα 2.21. Διάγραμμα ροής της σύνθετης εντολής επιλογής

#### Πολλαπλή

Αν συνθήκη 1 τότε εντολές 1 αλλιώς αν συνθήκη 2 τότε εντολές 2 αλλιώς αν συνθήκη ν τότε εντολές ν αλλιώς εντολές αλλιώς Τέλος αν

Αν η συνθήκη k είναι αληθής, εκτελούνται οι εντολές k και η συνέχεια είναι η επόμενη εντολή από το Τέλος αν. Εφόσον καμία συνθήκη δεν είναι αληθής, τότε εκτελούνται οι εντολές αλλιώς. Οι εντολές αλλιώς χρησιμοποιούνται κατά περίσταση.

### 2.2.7.4 Δομή επανάληψης

#### $55\lambda$  38

<span id="page-11-0"></span>Λίγοι αλγόριθμοι χρησιμοποιούν μόνο τις δομές ακολουθίας και επιλογής. Στα ρεαλιστικά προβλήματα γρειάζεται συνήθως μια σειρά εντολών να επαναληφθεί πολλές φορές. Άλλωστε σε τέτοια προβλήματα «αξίζει τον κόπο» να εκπονηθεί κάποιος αλγόριθμος και στη συνέγεια να υλοποιηθεί ένα αντίστοιχο πρόγραμμα υπολογιστή.

Οι επαναληπτικές διαδικασίες μπορεί να έγουν διάφορες μορφές και να εμπεριέχουν συνθήκες επιλογών, όπως αυτές που περιγράφηκαν στις προηγούμενες παραγράφους.

#### Εντολή Για ... από ... μέχρι

Για μεταβλητή από τι μέχρι τ2 [με βήμα β] Εντολές

#### Τέλος επανάληψης

Εκτελούνται οι εντολές με αρχική τιμή της μεταβλητής τι μέχρι και την τελική τιμή της μεταβλητής τ2.

Στη δομή αυτή τ1, τ2 είναι αριθμητικές σταθερές, μεταβλητές ή εκφράσεις. Πρέπει  $\tau$ 1  $\leq \tau$ 2, αν β > 0 και  $\tau$ 1  $\geq \tau$ 2, αν β < 0. Το βήμα β, αν είναι 1, παραλείπεται. Οι τιμές των τ1, τ2 και β μπορεί να είναι ακέραιες ή πραγματικές.

#### Εντολή Όσο ... επανάλαβε

Όσο Συνθήκη επανάλαβε Εντολές Τέλος επανάληψης

Εκτελούνται οι εντολές όσο η συνθήκη είναι αληθής

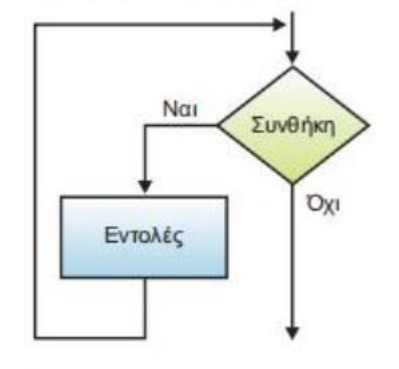

Εικόνα 2.22. Διάγραμμα ροής της Όσο...επανάλαβε

Εντολή Επανάλαβε... Μέχρις ότου

### Επανάλαβε

Εντολές Μέχρις ότου Συνθήκη

Εκτελούνται οι εντολές μέγρις ότου η συνθήκη γίνει αληθής.

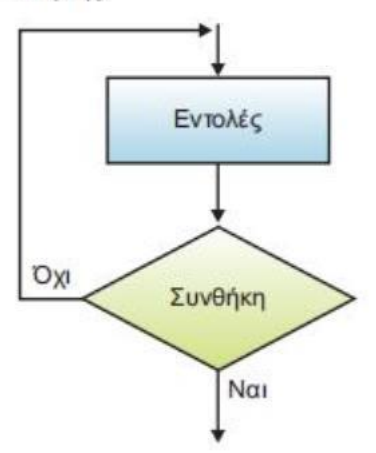

Εικόνα 2.23. Διάγραμμα ροής της Επανάλαβε... Μέχρις ότου

Παράδειγμα 2.14. Να εκπονηθεί αλγόριθμος ο οποίος με δεδομένο ένα θετικό ακέραιο αριθμό θα εμφανίζει τους ακέραιους αριθμούς από το 1 μέγρι και τον δεδομένο αριθμό Ν.

Οι ζητούμενοι αριθμοί μπορούν να παραγθούν με ένα συστηματικό τρόπο, αφού ο καθένας δημιουργείται από τον προηγούμενό του προσθέτοντας το 1. Με την αξιοποίηση αυτού του γεγονότος, ο αλγόριθμος δημιουργεί κάθε νέο αριθμό σε μια μεταβλητή, έστω i. Αυτό μπορεί να γίνει με τη χρήση της εντολής εκγώρησης:  $i \leftarrow i + 1$ .

Οπότε προκύπτει το ακόλουθο:

```
i \leftarrow 1Εμφάνισεί
                 ! Εμφανίζεται το 1
i \leftarrow i + 1Εμφάνισει
                 ! Εμφανίζεται το 2
i \leftarrow i + 1Εμφάνισε ί
                 ! Εμφανίζεται το 3
. . . ..
```
Το ζεύγος των εντολών  $i \leftarrow i + 1$  και Εμφάνισε i επαναλαμβάνεται αυτούσιο. Αν μπορούσαν οι εντολές αυτές να γραφούν μία φορά και να εκτελεστούν Ν φορές, τότε το πρόβλημα θα λυνόταν. Αυτό επιτυγχάνεται με τις εντολές επανάληψης. Το πόσες φορές μπορούν να εκτελεστούν οι εντολές επανάληψης καθορίζεται με διαφορετικούς τρόπους. Στο παράδειγμα οι εντολές εκτελούνται όσο διάστημα η μεταβλητή i είναι μικρότερη ή ίση της μεταβλητής Ν.

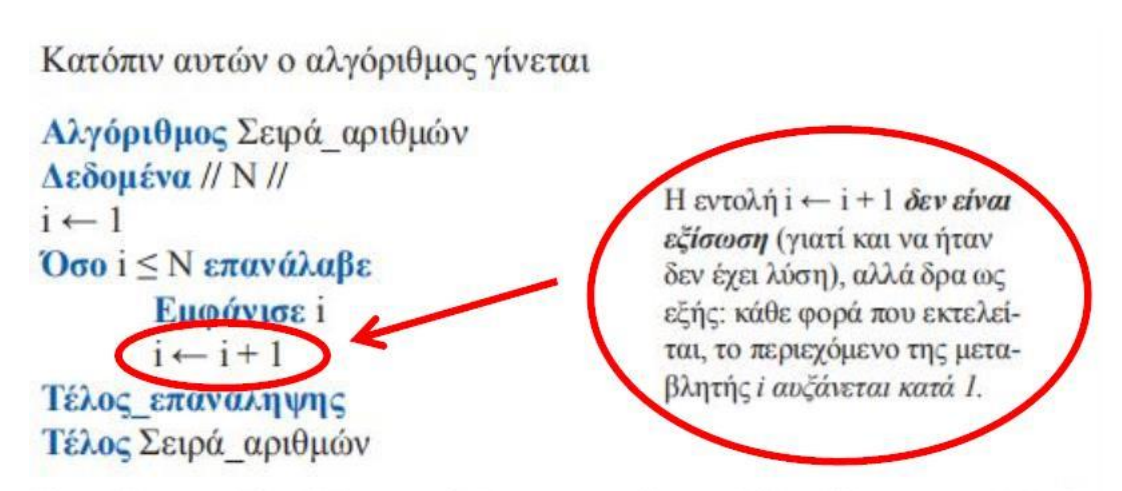

Συχνά η μεταβλητή i αποκαλείται μετρητής, επειδή αυξάνεται κατά 1. Σε άλλες περιπτώσεις όμως το βήμα αύξησης μπορεί να είναι οποιοδήποτε.

# <span id="page-13-0"></span>Ασκήσεις

<span id="page-14-0"></span>Να γραφεί αλγόριθμος που θα δέχεται τη πλευρά ενός τετραγώνου και θα εμφανίζει την περίμετρο και το εμβαδό του τετραγώνου.

Αλγόριθμος Τετράγωνο Εμφάνισε "Δώσε πλευρά" Διάβασε Π Περ ← 4\*Π Εμβ ← Π\*Π Εμφάνισε "Η περίμετρος είναι ", Περ Εμφάνισε "Το εμβαδόν είναι ", Εμβ Τέλος

### **Άσκηση 2, Κύκλος**

Να γραφεί αλγόριθμος που θα δέχεται την ακτίνα ενός κύκλου και θα εμφανίζει τη διάμετρο, την περίμετρο και το εμβαδόν του κύκλου.

Αλγόριθμος Κύκλος  $\Pi$  ← 3.14 Γράψε "Δώσε την ακτίνα του κύκλου :" Διάβασε Ρ Δια ← 2\*Ρ Περ ← 2\*Π\*Ρ Εμβ ← Π\*Ρ^2 Εμφάνισε "Διάμετρος :", Δια Εμφάνισε"Περίμετρος :", Περ Εμφάνισε"Εμβαδόν :", Εμβ Τέλος

# **Άσκηση 3, Μέσος όρος**

<span id="page-15-0"></span>Να γραφεί αλγόριθμος που θα δέχεται τους βαθμούς προφορικών Α και Β τετραμήνων καθώς και γραπτών για ένα μάθημα ενός μαθητή Β' τάξης λυκείου και να υπολογίζει τον τελικό μέσο όρο του μαθήματος.

Αλγόριθμος Μέσος όρος

Εμφάνισε"Δώσε βαθμούς προφορικών Α, Β τετραμήνου"

Διάβασε Α, Β

Εμφάνισε"Δώσε βαθμό γραπτών εξετάσεων"

Διάβασε Γ

 $MO$  ← (((A+B)/2) + Γ )/2

Εμφάνισε"Ο τελικός μέσος όρος του μαθήματος είναι : ", ΜΟ

Τέλος

## **Άσκηση 4, Ηλικία**

Να γραφεί αλγόριθμος που θα δέχεται την ηλικία ενός ανθρώπου και θα απαντάει εάν είναι ενήλικος ή ανήλικος.

Αλγόριθμος Ηλικία Γράψε "Δώσε ηλικία" Διάβασε ΗΛ Αν ΗΛ ≥ 18 τότε Εμφάνισε "Ενήλικος" αλλιώς Εμφάνισε "Ανήλικος" Τέλος\_αν Τέλος

<span id="page-16-0"></span>Να γραφεί αλγόριθμος που θα υπολογίζει το Δείκτη Μάζας Σώματος (ΔΜΣ) ενός ατόμου. Ο αλγόριθμος θα δέχεται το βάρος Β (σε κιλά) και το ύψος Υ (σε μέτρα) και θα υπολογίζει το Δείκτη Μάζας Σώματος σύμφωνα με τον τύπο :

# **ΔΜΣ=Β/Υ 2**

Στη συνέχεια θα εμφανίζει το αντίστοιχο μήνυμα σύμφωνα με το παρακάτω πίνακα :

- Κάτω από 18.5 **Λιποβαρής**
- Ανάμεσα σε 18.5 και 24.9 **Φυσιολογικό βάρος**
- Ανάμεσα σε 25 και 29.9 **Υπέρβαρος**
- Άνω του 30 **Παχύσαρκος**

Αλγόριθμος Δείκτης Εμφάνισε "Δώσε βάρος" Διάβασε Β Εμφάνισε "Δώσε ύψος" Διάβασε Υ ΔΜΣ <- Β/Υ^2 Αν ΔȀΣ <= 18.5 τότε Εμφάνισε "Λιποβαρής" αλλιώς\_αν ΔȀΣ < 25 τότε Εμφάνισε "Φυσιολογικό βάρος" αλλιώς\_αν ΔȀΣ < 30 τότε Εμφάνισε "Υπέρβαρος" αλλιώς Εμφάνισε "Παχύσαρκος" Τέλος\_αν Τέλος Δείκτης

<span id="page-17-0"></span>Να γραφτεί αλγόριθμος όπου ο υπολογιστής θα παίζει με τον χρήστη, το εξής παιχνίδι : Ο υπολογιστής "σκέφτεται" έναν αριθμό (από το 1 μέχρι το 100) και ο χρήστης/παίκτης πρέπει να τον μαντέψει. Σε κάθε προσπάθεια ο παίκτης ενημερώνεται εάν ο αριθμός του είναι μεγαλύτερος ή μικρότερος από τον μυστικό αριθμό. Στο τέλος ο παίκτης ενημερώνεται με τα αντίστοιχα μηνύματα για την απόδοσή του.

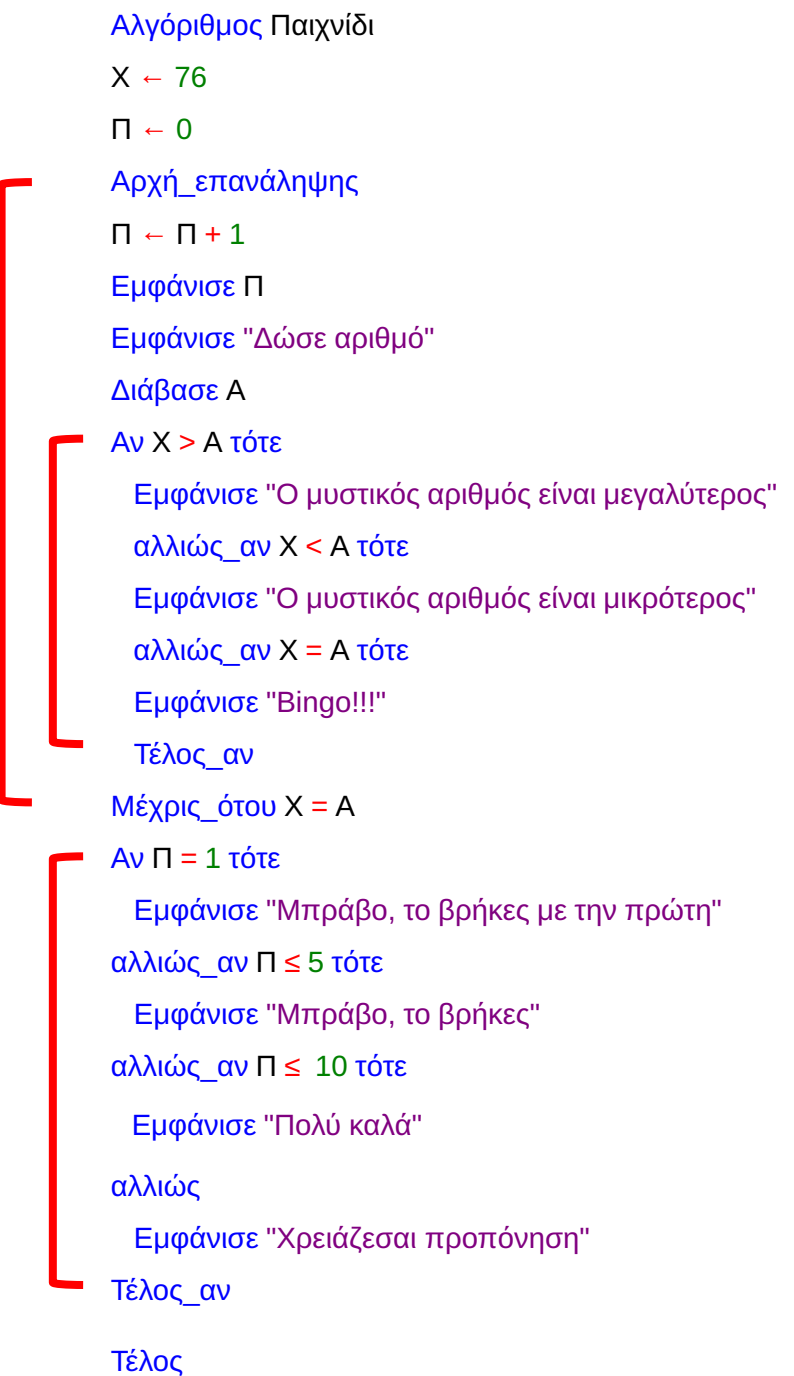